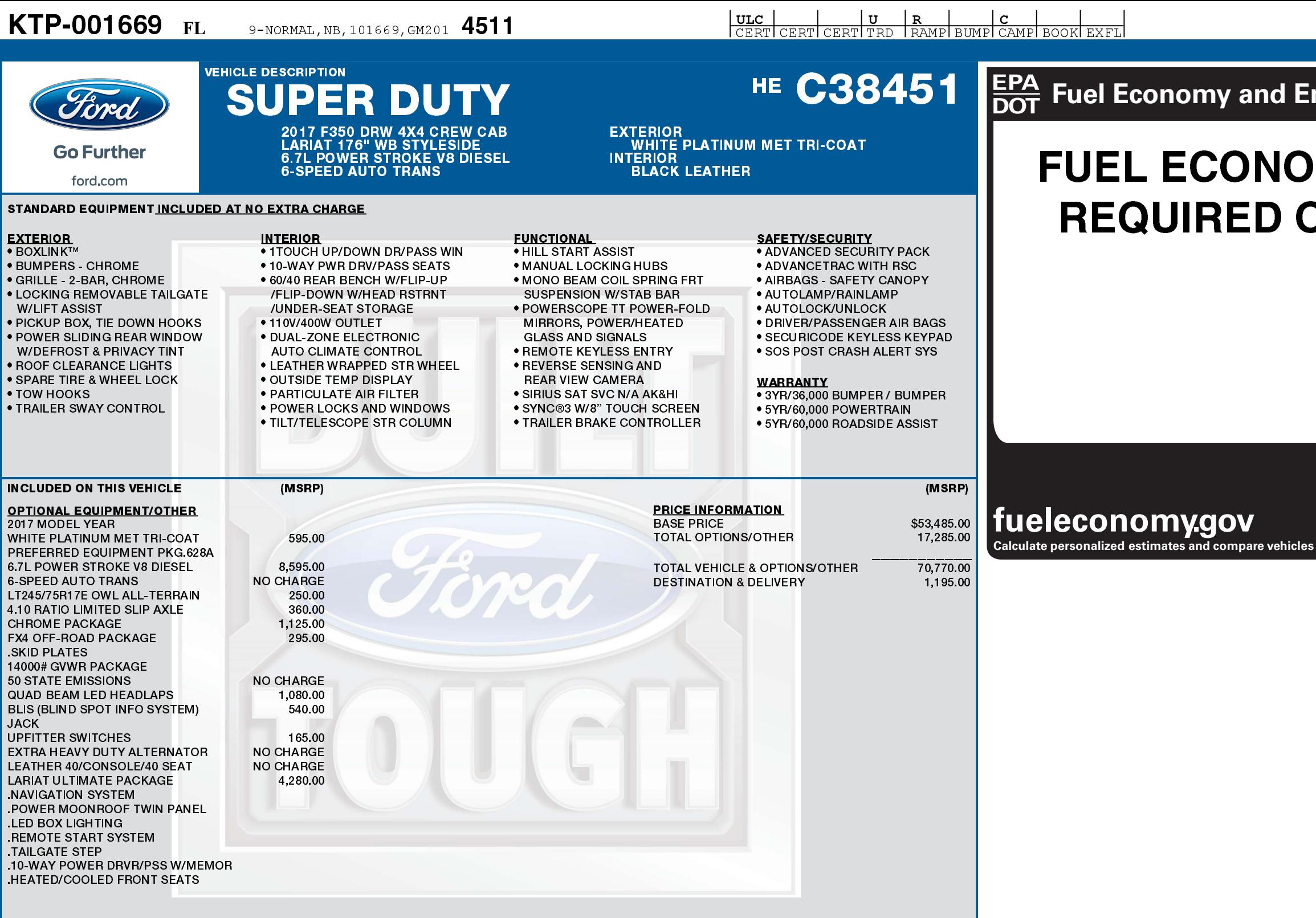

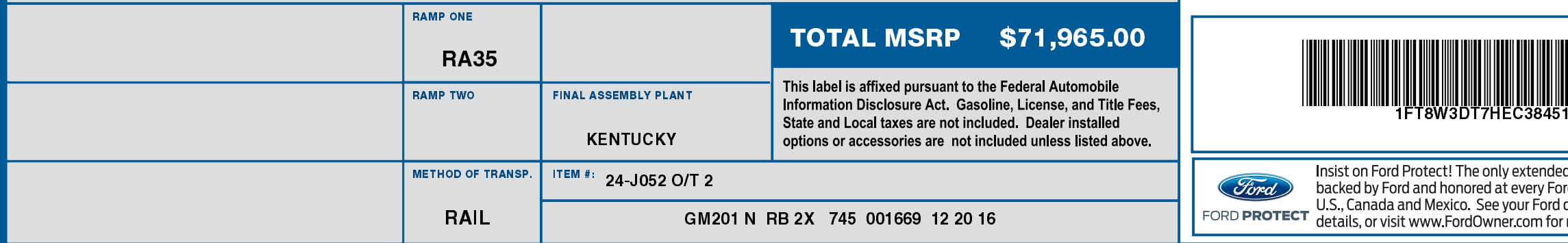

## nvironment

飂

## **MY RATINGS NOT ON THIS VEHICLE**

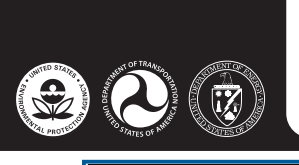

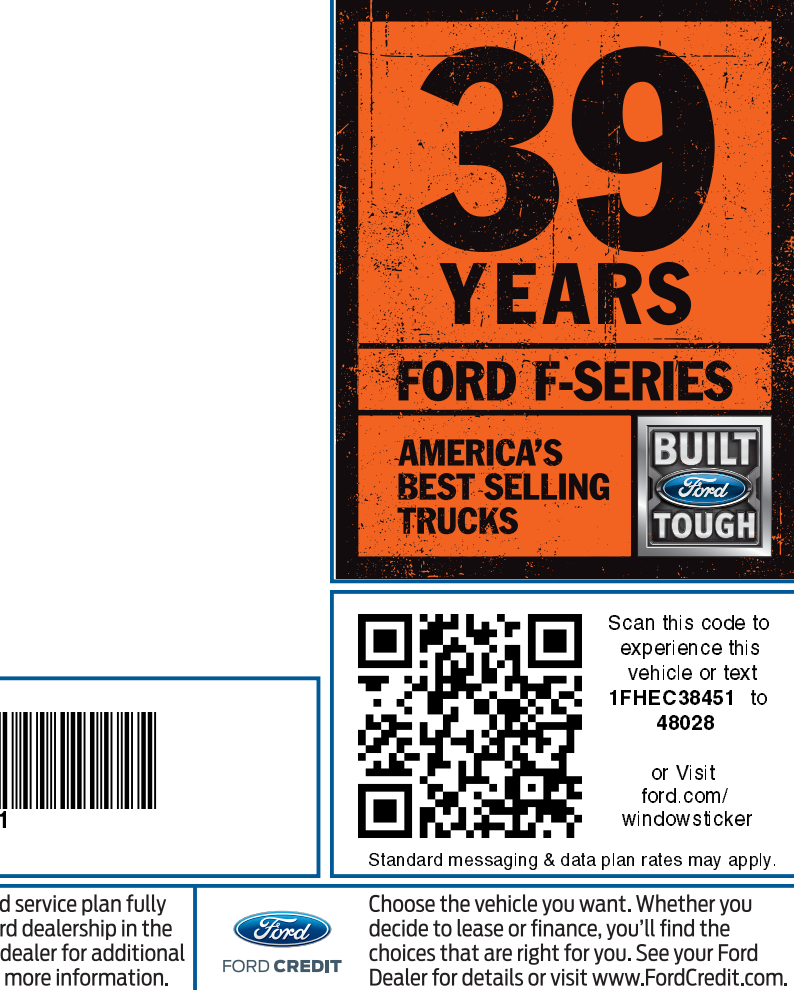